Photoshop Patterns Vector Art Free Brushes

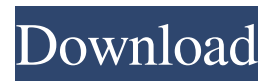

## **Photoshop Pattern Brushes Free Download (Latest)**

Those looking for a host of other top-end photo editing tools can check out the expensive, professional photo editing tool, Adobe Photoshop Creative Suite, which includes a host of the finest features for advanced photo editing. A few in-depth and helpful tutorials about Photoshop are listed below. Shop Discussions: If you're looking for advanced photo editing tools, check out our comprehensive list of Photoshop tutorials, photo editing tips and Photoshop tutorials for beginners. Photoshop User Manual: Adobe Photoshop CS, Photoshop CS5 and Photoshop CS6 are full-fledged photo editing tools. They support many advanced photo editing options that allow you to manipulate and change your digital photos. Photoshop Photoshop tutorials are easy to find for beginners. Several can be found at the following links: Learn about the basics of Photoshop and how to use it. How to use Photoshop for complex photo editing. Tutorials for working on photos. Pro Photoshop tutorials are harder to find and are harder to find than the tutorials for beginners. Here are a few that can help you with advanced photo editing. Advanced Photoshop Photoshop Training: Master the tools of the trade. This comprehensive training program includes 17 tutorials to help you become the photographer you were meant to be. Photoshop: A Quick-Start Course: This beginner tutorial covers how to get started, plus more. Photoshop: Digital Photography Fundamentals: If you're looking for a beginning tutorial or two to get you started with a first attempt at the newest Photoshop software, this is one of the best sources for a quick tutorial. Learn more about Photoshop basics and a few advanced topics. Learn the most common uses and the learning paths for Photoshop. Photoshop: The Big Picture: This tutorial breaks down the basics, what Photoshop can do, and what you need to know in order to use the program. Photoshop: The Beginners Guide: This tutorial is designed for photographers who want to learn the basics of Photoshop and the basics of photo editing. The Photoshop Bible: This is a comprehensive photo editing guide that covers the basics of Photoshop and photo editing. How to use Photoshop to create and edit photos: This comprehensive and in-depth tutorial covers Photoshop in-depth. The Comprehensive Photoshop Guide: In-depth tutorials that cover every aspect of Photoshop. Learning Photoshop for Beginners and Photo Editing: A brief tutorial that covers the basics

## **Photoshop Pattern Brushes Free Download Full Version**

Adobe Photoshop is the industry standard Photoshop editor, used by photographers, graphic designers, web designers, and just about anyone else who likes to edit images. Adobe Photoshop is a very powerful tool for many purposes: editing images, creating graphics, and building websites. Adobe Photoshop offers more features than any other image editing tool. It is available as two different versions: Adobe Photoshop Elements 11 and Adobe Photoshop CS6. Photoshop is the company name of the desktop application and the commercial, professional version is Photoshop Elements. If you don't mind using a simpler version, there's also an Adobe Photoshop Elements. Adobe Photoshop and Photoshop Elements have a similar feature set, but with many differences between the two, especially in terms of features, plugins and user interface. The main differences are: One is a more complex graphics editor, the other is an easier graphics editor. Photoshop is the standard, professional version of Photoshop, whereas Photoshop Elements is a cheaper alternative. Photoshop uses a complex file format (PSD) that is difficult to edit, whereas Photoshop Elements saves images in the JPEG format, which is more user friendly. Photoshop comes with a much larger range of features that are not included in Photoshop Elements. Photoshop is optimized for the use of computers and photo editing, whereas Photoshop Elements is optimized for the use of tablets. Adobe Photoshop Adobe Photoshop and Photoshop Elements don't have a complex user interface. The features are easy to use and you will have no problem understanding what you are doing. Windows version [ edit | buy | download ] Mac version [ edit | buy | download ] Requirements You need to have a license for Adobe Photoshop if you want to use this software. Otherwise, you can get Photoshop Elements or use GIMP instead. The cheapest version of Photoshop is Creative Cloud, which is \$9.99 / month for a year's subscription, or \$100 for an annual subscription. Features Adobe Photoshop Elements is one of the simplest programs available for desktop editing images. Its main feature is a user-friendly interface with a simple and logical interface that makes editing simple and intuitive. There are lots of features to enhance photos and video, and if you look around online, you will find tutorials with all the details you need about specific features. 05a79cecff

## **Photoshop Pattern Brushes Free Download**

There are different brush types in Photoshop. Brush Tip Types: Linear The direct product of the camera or scanner Radial The direct product of the corners of the image Spherical The direct product of all points on a sphere Windowing: Color Select: Allows the user to paint a color in an area Alpha Selection: Allows the user to paint out a portion of an image, most commonly the background Brush Size: The diameter (size) of the brush in pixels. Spacing (resolution): The spacing between individual brush tips Brush Tip Types: Oval - Circle Round - Ellipse Square - Rectangle Spiral - Line Effect Types: Original Brushes are free form, meaning they can be used in any area of an image or Photoshop composition. You can zoom in or zoom out with an image to select the area to paint. Clone Brushes are direct copies of a photo. This means that if the photo is zoomed in on a certain area, the brush is automatically adjusted to the same zoom. Eraser Brushes: Allow you to paint away part of an image, most commonly by erasing a circle around the shape you want to get rid of. Add Effects Brushes: The Add Effects Brushes allow you to add special effects like a blur, glow, illumination, reflection, etc. Create Magic Brushes: The Create Magic Brushes are specially designed for Photoshop. They are pixel perfect and allow you to create artwork with special effects. Bucket fern: Several pixel shapes in a bucket, including round, square, and square with a hole. You can use these to create different styles of ferns. You can also use brushes to create photographs in Photoshop. Rotate Brush Tip: Rotate a brush tip left/right or up/down. Adjust Image: You can use this brush tip to resize and reposition layers in an image or Photoshop composition. Split Brush Tip: Split a brush tip into 2 so it can paint in a 2D or 3D environment. Duplicate: Duplicate a layer in Photoshop to create multiple variations of one image. Combine Brush Tip: You can use this brush tip to combine 2 brush tips into one. Extrude Brush Tip: Extrude a brush tip, which is useful for shadows and artistic creations. Patch Brush Tip: Patch a brush tip to an existing brush tip. There are

## **What's New in the Photoshop Pattern Brushes Free Download?**

Q: How do I instantiate an object of a type that is declared in my.sln file? I need to get the factory of a factory, for if in my main() function, I need to create an object of a factory. I have been given the following steps to follow: Declare a type : namespace { class MyClassFactory { public: MyClassFactory()  $\{ \}$  /\* More methods here \*/  $\}$ ; } Then, declare an object of that type : namespace { int main() { MyClassFactory factory; } The reason I have declared a type of that object is because in my factory, I need to do stuff such as creating an instance of the MyClass, which is declared in the same namespace. Now, say the reason I was given for doing all of this is to better understand how to handle a factory pattern. In order to better understand the pattern, how would I go about instantiating the object of the factory? A: You can instantiate objects using the new operator: MyClassFactory\* factory = new MyClassFactory(); Q: Invoke dynamic function passing array of arguments I have this function function validate(data, errors, handler){ data.forEach(function(v, k, a){ errors[k] = v; }); handler(); } it's works, but I need to pass in handler as a function function validate(data, errors, handler){ data.forEach(function(v, k, a){ errors[k] = v; }); handler(data); } this one isn't work and I know I can use bind function, but I want to know why I need to use this function for this situation? UPDATE I tried to make small demo to test var  $a = \{\}$ ; var obj = new a(); var fn =